# Altmark-Rail NOHAB MY 1155 Repaint "Polarstern"

FÜR DIE DSB MY **VON BENJOE** 

# Information

Bei dem angebotenen Repaint handelt es sich um die Altmark-Rail MY NOHAB 1155 für die DSB MY NOHAB.

Folgende Variante ist inkludiert:

- [benjoe] Altmark-Rail MY 1155 "Polarlicht"

### Anforderungen

DSB MY:

<https://www.railworks.dk/download-sektion/download-info/dsb-my/>

## Installation

#### A.)

1. Kopieren Sie den Assets Ordner aus der **Altmark\_MY1155\_Polarstern\_1.0.zip** in Ihre **RailWorks**-Directory.

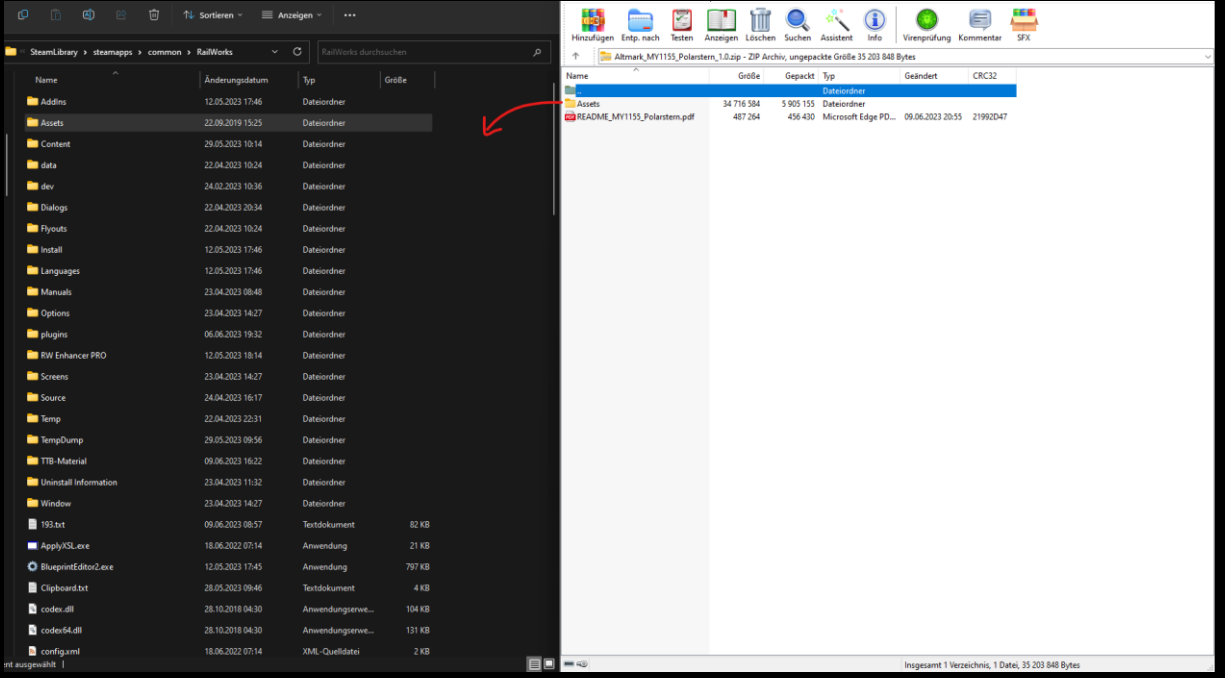

2. Führen Sie die **MY\_1155\_GeoMover.bat** aus. Diese kopiert Ihnen die notwendigen GeoPcDx-Files. Diesen finden Sie unter **..\ Assets\Heavyeagle\DSB MY\Engine**

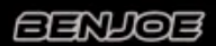

```
\overline{61} MY NOHAB 1155 GeoPcDx Ma \timesWelcome to the MY NOHAB 1155 GeoPcDx Mover 1.0
.\Red_Black\DSB_MY.GeoPcDx
1 Datei(en) kopiert
Base .GeoPcDx copied.
Installation complete.
Drücken Sie eine beliebige Taste . . . \vert
```
So sieht ein erfolgreichen Kopiervorgang aus. Die Installation ist somit abgeschlossen.

#### Sonstiges:

- Das Repaint darf nicht auf anderen Seiten ohne meine Genehmigung zum Download angeboten werden.

- Die hierfür erstellten Childobjekte dürfen nicht für andere Repaints verwendet werden. Das gilt ebenso für die Lichtmodifikation.

- Bei Fragen, Wünschen, Kritik: Bitte einfach in die Kommentarsektion des Downloads auf Rail-Sim schreiben.

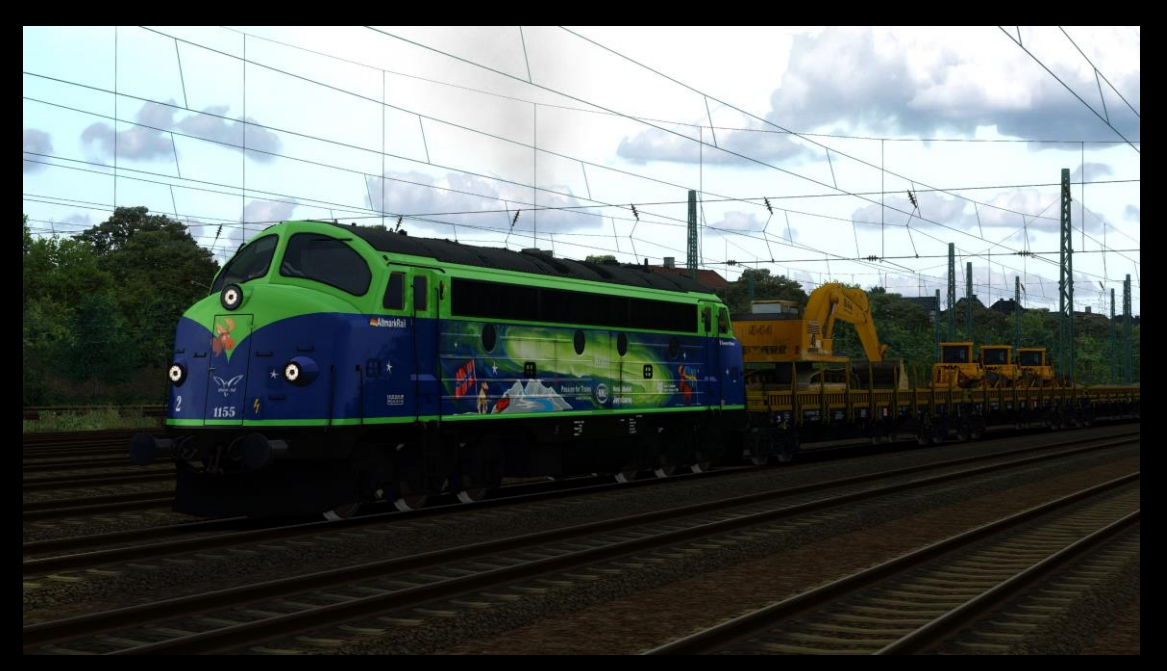

Viel Spaß beim Fahren wünscht benjoe

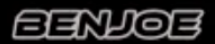